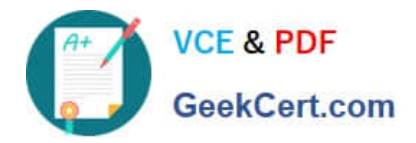

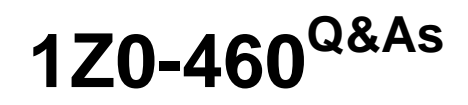

Oracle Linux 6 Implementation Essentials

# **Pass Oracle 1Z0-460 Exam with 100% Guarantee**

Free Download Real Questions & Answers **PDF** and **VCE** file from:

**https://www.geekcert.com/1z0-460.html**

100% Passing Guarantee 100% Money Back Assurance

Following Questions and Answers are all new published by Oracle Official Exam Center

**C** Instant Download After Purchase

**83 100% Money Back Guarantee** 

- 365 Days Free Update
- 800,000+ Satisfied Customers

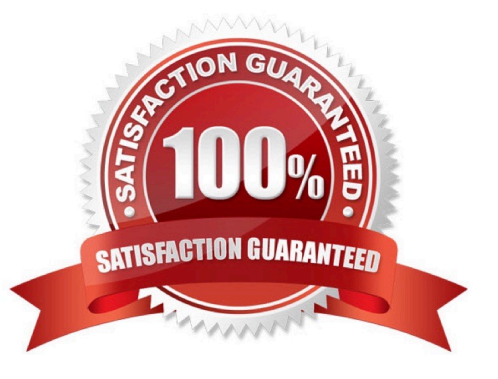

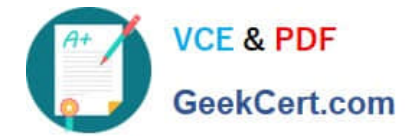

## **QUESTION 1**

You have executed the following commands as the root user:

# find /home | cpio o H tar F root@HostA: /dev/nst0 - - rsh command = /usr/bin/ssh

What is the purpose of issuing this command?

A. To archive the contents of the /home directory in the tar format to a remote host system\\'s tape drive device /dev/nst0

B. To archive the contents of the /home directory in the cpio format to a remote host system\\'s tape device /dev/nst0

C. To archive the contents of the /home directory in the cpio and tar formats to a remote system\\'s tape drive device /dev/nst0

D. To extract the contents of the /home directory from the tape drive device /dev/nst0

Correct Answer: A

Note:

\*

The cpio command is one of standard Unix backup utilities. It stands for "copy in/out." It is much less well known and more rarely used Unix utility in comparison with tar.

\*

The cpio command is one of standard Unix backup utilities. It stands for "copy in/out." It is much less well known and more rarely used Unix utility in comparison with tar.

\* -H format. Here tar

#### **QUESTION 2**

You have to find out the version of bash shell package installed on your Oracle Linux system. Which yum command can help you find the version information?

- A. # yum version bash
- B. # yum showversion bash
- C. # yum info bash
- D. # yum listversion bash

Correct Answer: C

Example:

[oracle@oraclelinux6 ~]\$ yum info bash

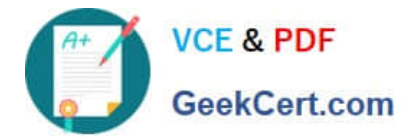

Loaded plugins: refresh-packagekit, security Installed Packages Name : bash Arch : x86\_64 Version : 4.1.2 Release : 9.el6\_2 Size : 3.0 M Repo : installed From repo : ol6\_u3\_base Summary : The GNU Bourne Again shell URL : http://www.gnu.org/software/bash License : GPLv3+ Description : The GNU Bourne Again shell (Bash) is a shell or command language : interpreter that is compatible with the Bourne shell (sh). Bash : incorporates useful features from the Korn shell (ksh) and the

C : shell (csh). Most sh scripts can be run by bash without : modification.

# **QUESTION 3**

Which two statements describe Oracle ksplice?

A. Ksplice actively applies kernel errata updates to the on-disk image and after a subsequent reboot changes take effect.

B. Ksplice can be used to update Oracle Database software installed on a running Oracle Linux system.

C. Ksplice actively applies kernel errata updates to the running Oracle Linux kernel image.

D. Ksplice only works with the Red Hat Compatible Kernel.

E. Ksplice allows customers to remain current with their OS vulnerability patches while at the same time minimizing downtime.

#### Correct Answer: CE

Ksplice is a free software extension of the Linux kernel which allows system administrators to apply security patches to a running kernel without having to reboot the operating system (C, not A) (a technique broadly referred to as Dynamic Software Updating). It only supports patches that don $\mathcal{N}$  make significant semantic changes to kernel data structures. Ksplice has been implemented for Linux on the x86-32 and x86-64 architectures. It was developed by Ksplice, Inc. until 21 July 2011, when Oracle acquired Ksplice and started offering support for Oracle Linux (not D). Support for Red Hat Enterprise Linux was dropped and turned into a free 30-day trial for RHEL customers as an incentive to migrate to Oracle Linux Premier Support.

#### **QUESTION 4**

Examine the following snippet from the rsyslog.conf file.

kern.crit /dev/console kern.info; kern.!err /var/adm/kernel.log

What do these two rules mean?

A. Direct all kernel messages of the priority crit and higher to machine console. Additionally, log all kernel messages that come with priorities from info and up in the /var/adm/kernel.log file.

B. Direct all kernel messages of the priority crit and higher to machine console. Additionally, log all kernel messages that come with priorities from info up to warning in the /var/adm/kernel.log file.

C. Direct all kernel messages of the priority crit and higher to machine console. Additionally, log all messages that come with priorities from info and err in the /var/adm/kernel.log file.

D. Direct all kernel messages of the priority crit and higher to machine console. Additionally, log all kernel messages that come with priorities other than info and err into the /var/adm/kernel.log file.

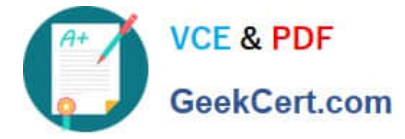

Correct Answer: B

Example:

kern.\* /var/adm/kernel kern.crit @finlandia;RFC3164fmt kern.crit /dev/console kern.info;kern.!err /var/adm/kernel-info

The first rule direct any message that has the kernel facility to the file /var/adm/kernel.

The second statement directs all kernel messages of the priority crit and higher to the remote host finlandia. This is useful, because if the host crashes and the disks get irreparable errors you might not be able to read the stored messages. If they\\'re on a remote host, too, you still can try to find out the reason for the crash.

The third rule directs these messages to the actual console, so the person who works on the machine will get them, too.

The fourth line tells rsyslogd to save all kernel messages that come with priorities from info up to warning in the file /var/adm/kernel-info. Everything from err and higher is excluded.

# **QUESTION 5**

Identify three valid modes for SELinux.

A. Disabled

- B. Enforcing
- C. Running
- D. Permissive
- E. Enabled
- F. High\_level
- G. Label\_only

used.

Correct Answer: ABD

SELinux has three modes:

Enforcing: SELinux policy is enforced. SELinux denies access based on SELinux policy rules. Permissive:

SELinux policy is not enforced. SELinux does not deny access, but denials are logged for actions that

would have been denied if running in enforcing mode. Disabled: SELinux is disabled. Only DAC rules are

[1Z0-460 Practice Test](https://www.geekcert.com/1z0-460.html) [1Z0-460 Study Guide](https://www.geekcert.com/1z0-460.html) [1Z0-460 Exam Questions](https://www.geekcert.com/1z0-460.html)